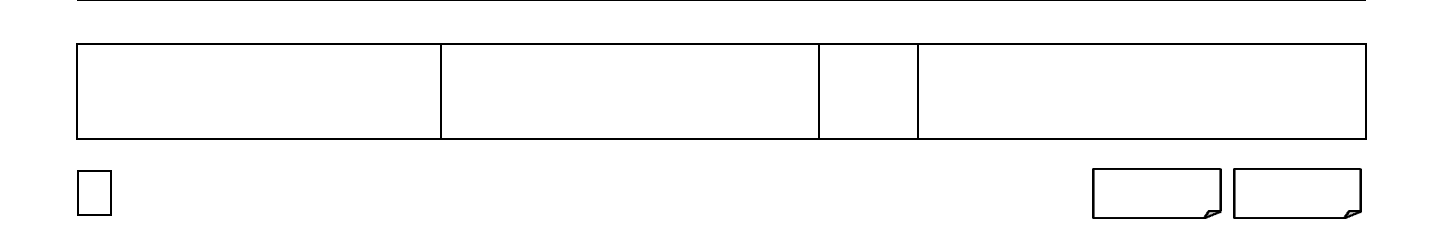

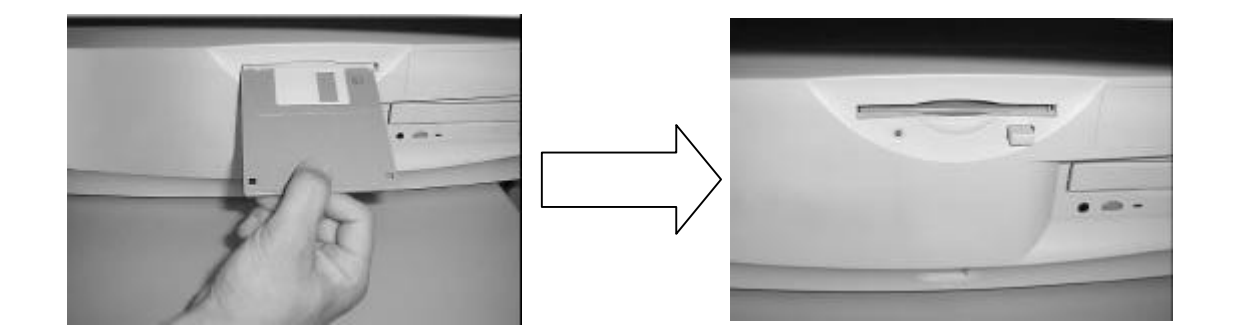

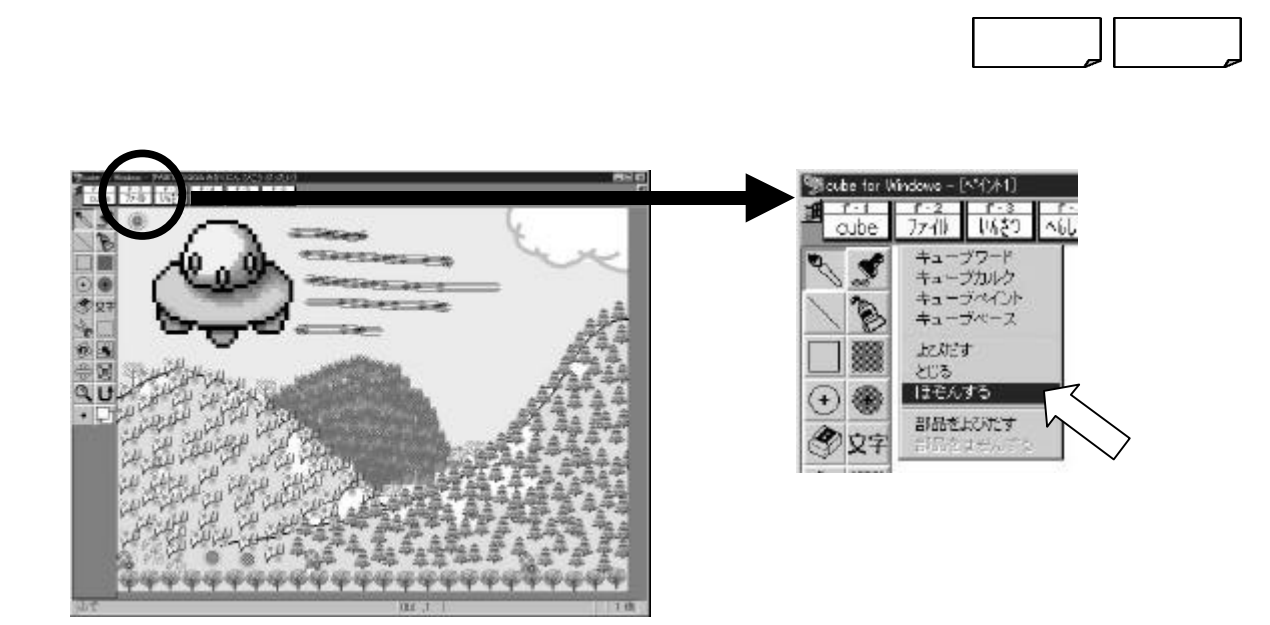

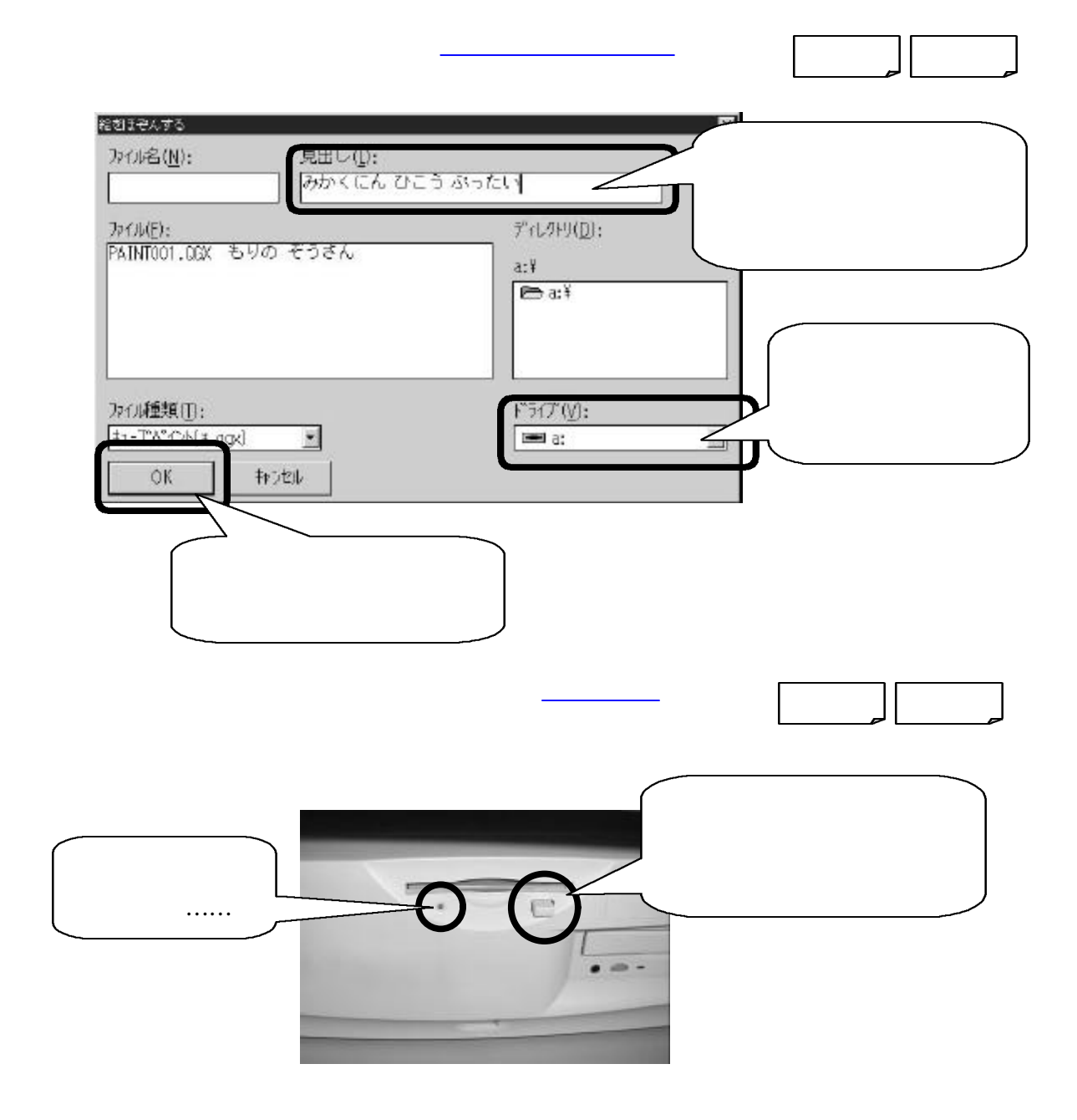

 $\overline{\phantom{0}}$